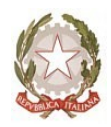

# **DIREZIONE DIDATTICA STATALE 2° CIRCOLO**

VIA PIOPPAZZE, SNC 84087 SARNO (SA) TEL. 081 5136370 e-mail: [saee158002@istruzione.it](mailto:saee158002@istruzione.it) PEC. [saee158002@pec.istruzione.it](mailto:Saee158002@pec.istruzione.it) sito web: [http://www.secondocircolosarno.edu.it](http://www.secondocircolosarno.edu.it/) C.F.80022250650

## **VADEMECUM VALUTAZIONE FINALE - SCUOLA PRIMARIA - a.s. 2020/2021**

Cari colleghi,

anche l'anno scolastico 2020/21 giunge al termine. Pertanto, ci aspetta la valutazione finale dei nostri alunni e la compilazione della relativa scheda di valutazione.

Di seguito, alcune indicazioni utili alla compilazione del documento.

Ogni docente è tenuto all'inserimento dei **livelli** per ciascuno degli obiettivi di apprendimento relativi alle proprie discipline.

## **LIVELLI:**

## **In via di prima acquisizione – base – intermedio – avanzato.**

Spetta, invece, al coordinatore di classe l'inserimento del livello per l'educazione civica (dopo aver sentito il parere dell'equipe pedagogica) e del giudizio sintetico relativo al comportamento.

Il docente di religione è tenuto all'inserimento del giudizio sintetico relativo all'IRC, mentre il docente, a cui è stata affidata la Materia Alternativa, inserirà il giudizio sintetico per gli alunni che non si avvalgono dell'IRC.

## **GIUDIZI SINTETICI:**

## **Non sufficiente - Sufficiente – Buono – Distinto – Ottimo – Eccellente.**

I docenti di classe quinta provvederanno anche alla compilazione della "certificazione delle competenze", di cui al decreto ministeriale n. 742/2017, la quale - come è noto - è rilasciata agli alunni delle classi quinte ammessi al successivo grado di istruzione.

Si precisa, infine, che, in riferimento alla nota del M.I. n. 699 del 06/05/2021, gli alunni della scuola primaria sono ammessi alla classe successiva e alla prima classe di scuola secondaria di primo grado anche in presenza di livelli di apprendimento parzialmente raggiunti o in via di prima acquisizione.

Vi ricordo di seguito come inserire livelli e giudizi sintetici.

Entrare in Argo, quindi cliccare su *Scrutini*.

Cliccare su *Caricamento voti* per inserire i giudizi sintetici relativi a: Religione, Materia alternativa e Comportamento.

Cliccare su *Giudizi* per inserire i livelli di tutte le discipline.

Per il periodo finale dell'anno scolastico (2° quadrimestre) è possibile inserire, alla fine del documento, per ciascun alunno, un breve giudizio globale descrittivo. Esso va inserito nella casella relativa al comportamento, dopo l'inserimento del giudizio sintetico.

Di seguito alcuni esempi di giudizio descrittivo finale, distinti per livello, da cui trarre spunto.

## **ESEMPI DI GIUDIZI GLOBALI FINALI**

### **(da inserire in maniera facoltativa nel riquadro del comportamento)**

### **AVANZATO**

L'alunno ha una conoscenza approfondita dei contenuti didattici proposti e una completa padronanza delle abilità richieste dalla disciplina. L'alunno porta a termine i compiti in situazioni note e non note, mobilitando una varietà di risorse sia fornite dal docente sia reperite altrove, in modo autonomo e con continuità. Sa spiegare i procedimenti eseguiti, sia in situazioni note che non note. E' in grado di tornare sui propri errori e autocorreggersi. Dimostra un impegno costante e continuo.

### **INTERMEDIO**

L'alunno ha una buona conoscenza dei contenuti didattici proposti e una padronanza delle abilità richieste dalla disciplina. L'alunno porta a termine compiti in situazioni note in modo autonomo e continuo; risolve compiti in situazioni non note utilizzando le risorse fornite dal docente o reperite altrove, anche se in modo discontinuo e non del tutto autonomo.

E' in grado di tornare sui propri errori e spesso si autocorregge. Dimostra un impegno costante.

### **BASE**

L'alunno ha una sufficiente conoscenza dei contenuti didattici proposti e ha sviluppato alcune delle abilità disciplinari richieste. L'alunno porta a termine compiti solo in situazioni note e utilizzando le risorse fornite dal docente, sia in modo autonomo ma discontinuo, sia in modo non autonomo ma con continuità. E' in grado di spiegare i procedimenti eseguiti solo in situazioni note. Riconoscere i propri errori, ma solo a volte riesce ad autocorreggersi. Dimostra un impegno abbastanza costante.

### IN VIA DI PRIMA ACQUISIZIONE

L'alunno ha una conoscenza essenziale dei contenuti didattici proposti e registra delle lacune nello sviluppo delle abilità disciplinari. Per svolgere le attività proposte, ha bisogno dell'aiuto di un adulto e utilizza solo le risorse fornite appositamente dall'insegnante. Va guidato per il riconoscimento degli errori. Dimostra un impegno discontinuo.

Rimanendo a vs disposizione per eventuali chiarimenti, si porgono cordiali saluti.

La Funzione Strumentale Area 2  *Ins. Enrica Petrillo*